# Sanyo Pro 700 User Guide

Recognizing the pretentiousness ways to get this books Sanyo Pro 700 User Guide is additionally useful. You have remained in right site to begin getting this info. acquire the Sanyo Pro 700 User Guide join that we provide here and check out the link.

You could purchase lead Sanyo Pro 700 User Guide or acquire it as soon as feasible. You could quickly download this Sanyo Pro 700 User Guide after getting deal. So, with you require the books swiftly, you can straight get it. Its correspondingly agreed easy and thus fats, isnt it? You have to favor to in this declare

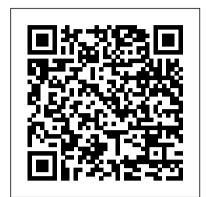

InfoWorld Elsevier

InfoWorld is targeted to Senior IT professionals. Content is segmented into Channels and Topic Centers. InfoWorld also celebrates people, companies, and projects. InfoWorld

InfoWorld is targeted to Senior IT professionals. Content is segmented into Channels and Topic Centers. InfoWorld also celebrates people, companies, and projects.

#### InfoWorld

InfoWorld is targeted to Senior IT professionals. Content is segmented into Channels and Topic Centers. InfoWorld also celebrates people, companies, and projects.

### InfoWorld

InfoWorld is targeted to Senior IT professionals. Content is segmented into Channels and Topic Centers. InfoWorld also celebrates people, companies, and projects.

Popular Photography InfoWorld is targeted to Senior IT professionals. Content is segmented into Channels and Topic Centers. InfoWorld also celebrates people, companies, and projects. <u>InfoWorld</u>

InfoWorld is targeted to Senior IT professionals. Content is segmented into Channels and Topic Centers. InfoWorld also celebrates people, companies, and projects.

**Practical Computing** InfoWorld is targeted to Senior IT professionals. Content is segmented into Channels and Topic Centers. InfoWorld also celebrates people, companies, and projects. InfoWorld

InfoWorld is targeted to Senior IT professionals. Content is segmented into Channels and Topic Centers. InfoWorld also celebrates people, companies, and projects. InfoWorld

InfoWorld is targeted to Senior IT professionals. Content is segmented into Channels and Topic Centers. InfoWorld also celebrates people, companies, and projects. PC

InfoWorld is targeted to Senior IT professionals. Content is segmented into Channels and Topic Centers. InfoWorld also celebrates people, companies, and projects.

#### <u>InfoWorld</u>

InfoWorld is targeted to Senior IT professionals. Content is segmented into Channels and Topic Centers. InfoWorld also celebrates people, companies, and projects.

## Popular Photography

One of the fastest ways to learn Linux is with this perennial favorite Eight previous top-selling editions of Linux For Dummies can't be wrong. If you've been wanting to migrate to Linux, this book is the best way to get there. Written in easy-to-follow, everyday terms, Linux For Dummies 9th Edition gets you started by concentrating on two distributions of Linux that beginners love: the Ubuntu LiveCD distribution and the gOS Linux distribution, which comes pre-installed on Everex computers. The book also covers the full Fedora distribution. Linux is an open-source operating system and a low-cost or free alternative to Microsoft Windows: of numerous distributions of Linux, this book covers Ubuntu Linux, Fedora Core Linux, and gOS Linux, and includes them on the DVD. Install new open source software via Synaptic or RPM package managers Use free software to browse the Web, listen to music, read e-mail, edit photos, and even run Windows in a virtualized environment Get acquainted with the Linux command line If you want to get companies, and projects. a solid foundation in Linux, this popular, accessible book is for you. Note: CD-ROM/DVD and other supplementary materials are not included as part of eBook file. <u>InfoWorld</u>

into Channels and Topic Centers. InfoWorld also celebrates people. companies, and projects. The Handbook of Lithium-Ion Battery Pack Design InfoWorld is targeted to Senior IT professionals. Content is segmented into Channels and Topic Centers. InfoWorld also celebrates people, companies, and projects. InfoWorld InfoWorld is targeted to Senior IT professionals. Content is segmented into Channels and Topic Centers. InfoWorld also celebrates people, companies, and projects. InfoWorld InfoWorld is targeted to Senior IT

professionals. Content is segmented into Channels and Topic Centers. InfoWorld also celebrates people, companies, and projects.

InfoWorld

InfoWorld is targeted to Senior IT professionals. Content is segmented into Channels and Topic Centers. InfoWorld also celebrates people, companies, and projects.

InfoWorld

InfoWorld is targeted to Senior IT professionals. Content is segmented into Channels and Topic Centers. InfoWorld also celebrates people, companies, and projects. InfoWorld

InfoWorld is targeted to Senior IT professionals. Content is segmented into Channels and Topic Centers. InfoWorld also celebrates people, companies, and projects.

Popular Photography InfoWorld is targeted to Senior IT professionals. Content is segmented into Channels and Topic Centers. InfoWorld also celebrates people,

InfoWorld is targeted to Senior IT

professionals. Content is segmented